**[mark.daniel@wasd.vsm.com.au](mailto:mark.Daniel@wasd.vsm.com.au) VMSgenerations April 2022**

# **VMS is VMS is VMS is VMS -VAX Alpha IA64 +x86-64**

# **Moving User Mode Application(s) To x86-64**

**(spoiler alert: c'est du gâteau)**

# **VMS is VMS … agenda**

application environment x86-64 porting (EAK V9.0) after one hour after eight hours x86-64 code specifics x86-64 porting (EAK V9.1) development platforms cross compiling x86-64 performance questions?

# **Application Environment WASD HTTP services package**

- First developed early '90s on VAX 32 bit
- Initially VAX C, now DEC / VSI C
- Ported to Alpha ('95) and Itanium ('04)
- 32 bit with necessary 64 bit data as adjacent longwords
- Uses SYS\$ services extensively
- Uses LIB\$ routines (less) extensively
- All USER MODE code

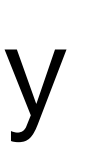

# **Application Environment WASD HTTP services package**

• server code / comment counts

- code: 163,000 lines 77% of total
- comment: 21,976 lines 10% of total

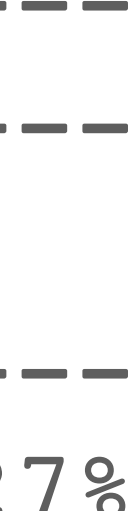

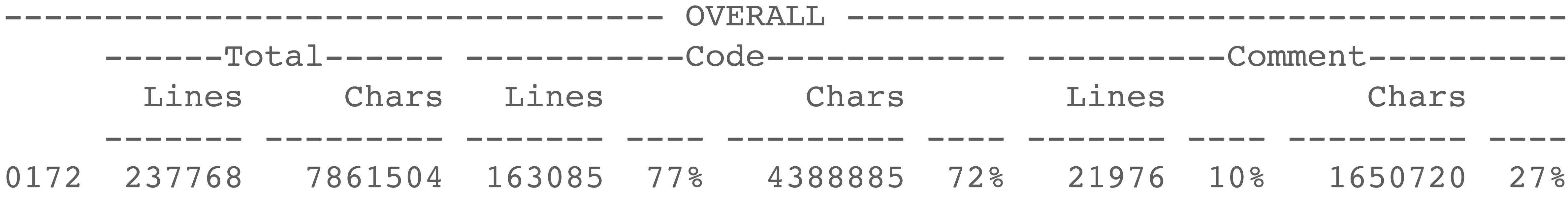

# **x86-64 Porting EAK 9.0 (September 2020)**

all the "core" code was built and running

• architecture-specific had hard-wired output (e.g. "Not (yet)...")

<https://wasd.vsm.com.au/info-WASD/2020/0099>

- BXNUC10i7FNH4 6 core i7 1.10GHz 32GB (thanks to Jeremy Begg of VSM Software Services)
- After approximately one hour
	- \$ mcr wasd\_root:[x86\_64]httpd /version %HTTPD-I-SOFTWAREID, HTTPd-WASD/11.5.1 OpenVMS/X86 WASD VMS Web Services, Copyright (C) 1996-2020 Mark G.Daniel. 8< snip 8<
	- -HTTPD-I-SYSTEM, VBOX VBOXFACP 1 CPU 15361MB VMS V9.0-D
	- -HTTPD-I-TCPIP, Not (yet) for x86-64! -HTTPD-I-TLS, none

# **x86-64 Porting EAK 9.0 (September 2020)**

• Approximately eight hours (excluding chasing bugs in the EAK) filled in the majority of the architecture specifics

%HTTPD-I-SOFTWAREID, HTTPd-WASD/11.5.1 OpenVMS/X86 SSL WASD VMS Web Services, Copyright (C) 1996-2020 Mark G.Daniel. 8< snip 8< %HTTPD-I-SYSTEM, VBOX VBOXFACP VMS V9.0-D 8< snip 8< %HTTPD-I-SSL, OpenSSL 1.1.1g 21 Apr 2020 (0x1010107F) -SSL-I-PROTOCOL, TLSv1,TLSv1.1,TLSv1.2,TLSv1.3 -SSL-I-OPTIONS, 0x80410854 -SSL-I-SNI, Server Name Indication enabled -SSL-W-DH, no ephemeral DH param %HTTPD-I-HTTP2, enabled 8< snip 8< %HTTPD-I-SERVICE, [http://x86v1.vsm.com.au:7080](http://x86v1.vsm.com.au:7080/) %HTTPD-I-SERVICE, [https://x86v1.vsm.com.au:7443](https://x86v1.vsm.com.au:7443/) %HTTPD-I-SSL, x86v1.vsm.com.au:7443 Generate x86v1.vsm.com.au 2048 bit private key: ................++++++++++++ .......++++++++++++++ %HTTPD-I-DEMO, demonstration mode 8< snip 8< %HTTPD-I-BEGIN, 18-SEP-2020 15:48:59, WASD:7080 accepting requests

# x86-64 Porting **EAK 9.0 (September 2020)**

- · 163,000 code lines X86 code specifics: 8
- each of these paralleled existing VAX, ALPHA, ia64 specifics

https://wasd.vsm.com.au/info-WASD/2020/0102 https://wasd.vsm.com.au/other/WASD%20x86-64%2019-SEP-2020.html

#ifdef x86 64

\*\*\*\*\*\*\*\*\*\*\*\*\*\*\*\*\*\*\*\*\*\*\*\*\*\*\*\*\*\* WASD ROOT: [Src.HTTPDX]version.c;3

 $\# \texttt{ifdef}$  x86 64  $\# \texttt{ifdef}$   $x8664$ 

\*\*\*\*\*\*\*\*\*\*\*\*\*\*\*\*\*\*\*\*\*\*\*\*\*\*\*\*\*\* WASD ROOT: [Src.HTTPDX]tcpip.c;7

 $\# \texttt{ifdef}$   $x8664$ 

\*\*\*\*\*\*\*\*\*\*\*\*\*\*\*\*\*\*\*\*\*\*\*\*\*\*\*\*\*\* WASD ROOT: [Src.HTTPDX] sysplus.c; 3

 $\#ifdef$   $x86664$ 

WASD ROOT: [src.HTTPDX]net.c;17

\*\*\*\*\*\*\*\*\*\*\*\*\*\*\*\*\*\*\*\*\*\*\*\*\*\*\*\*\*\*

 $\#ifdef$   $x86664$ #ifdef x86 64 #ifdef x86 64

WASD ROOT: [Src.HTTPDX]httpd.c;6

\$ search \*.c "#ifdef x86

\*\*\*\*\*\*\*\*\*\*\*\*\*\*\*\*\*\*\*\*\*\*\*\*\*\*\*\*\*\*

```
 if (ExitStatus != SS_W_CONTROLY)
 {
             /* add traceback information */
            int SanityCheck = 100;
\# \texttt{ifdef} ALPHA
           lib$get curr invo context (&icb);
            while (lib$get prev invo context (&icb),
                     !icb.libicb$v bottom_of_stack && SanityCheck--)
                 fprintf (stdout, "-HTTPD-F-TRACE, %08.08X%08.08X\n",
                            icb.libicb$q_program_counter[1],
                             icb.libicb$q_program_counter[0]);
#endif
\# \texttt{ifdef} ia64
           lib$i64 init invo context (&icb, LIBICB$K INVO CONTEXT VERSION);
           lib$i64 get curr invo context (&icb);
                while (lib$i64 get prev invo context (&icb),
                          !icb.libicb$v_bottom_of_stack && SanityCheck--)
                 fprintf (stdout, "-HTTPD-F-TRACE, %08.08X%08.08X\n",
                             ((ULONGPTR)&icb.libicb$ih_pc)[1],
                             ((ULONGPTR)&icb.libicb$ih_pc)[0]);
#endif
\# \texttt{ifdef} \# \texttt{ifdef} \# \textlib$x86 init invo context (&icb, LIBICB$K INVO CONTEXT VERSION);
           lib$x86 get curr invo context (&icb);
                while (lib$x86 get prev invo context (&icb),
                         !icb.libicb$v bottom of stack && SanityCheck--)
                 fprintf (stdout, "-HTTPD-F-TRACE, %08.08X%08.08X\n",
                             ((ULONGPTR)&icb.libicb$ih_ip)[1],
                             ((ULONGPTR)&icb.libicb$ih_ip)[0]);
#endif
             /* list current and history list requests */
             RequestDump ();
 }
```
## WASD x86v1.vsm.com.au:7080

## **Server Administration**

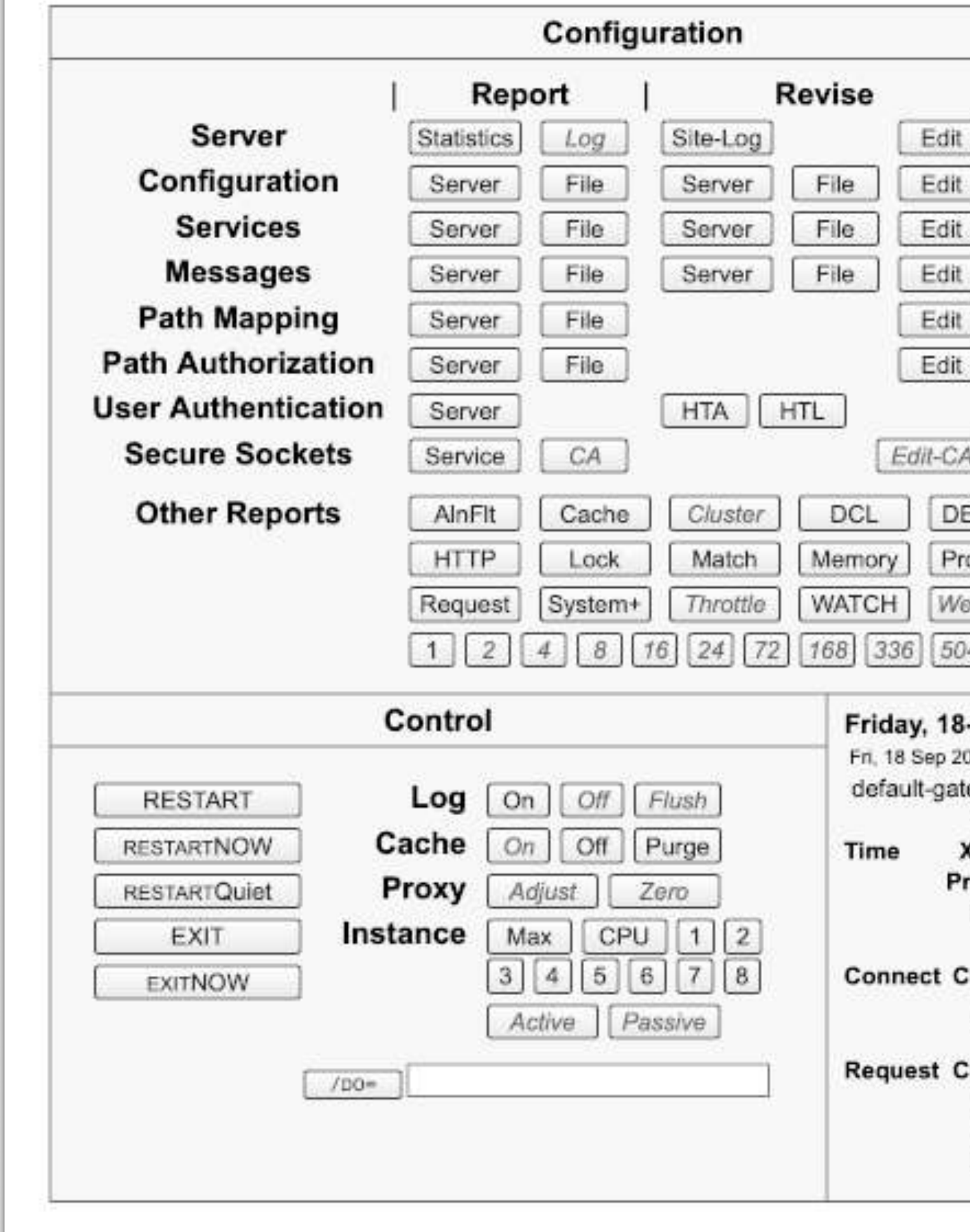

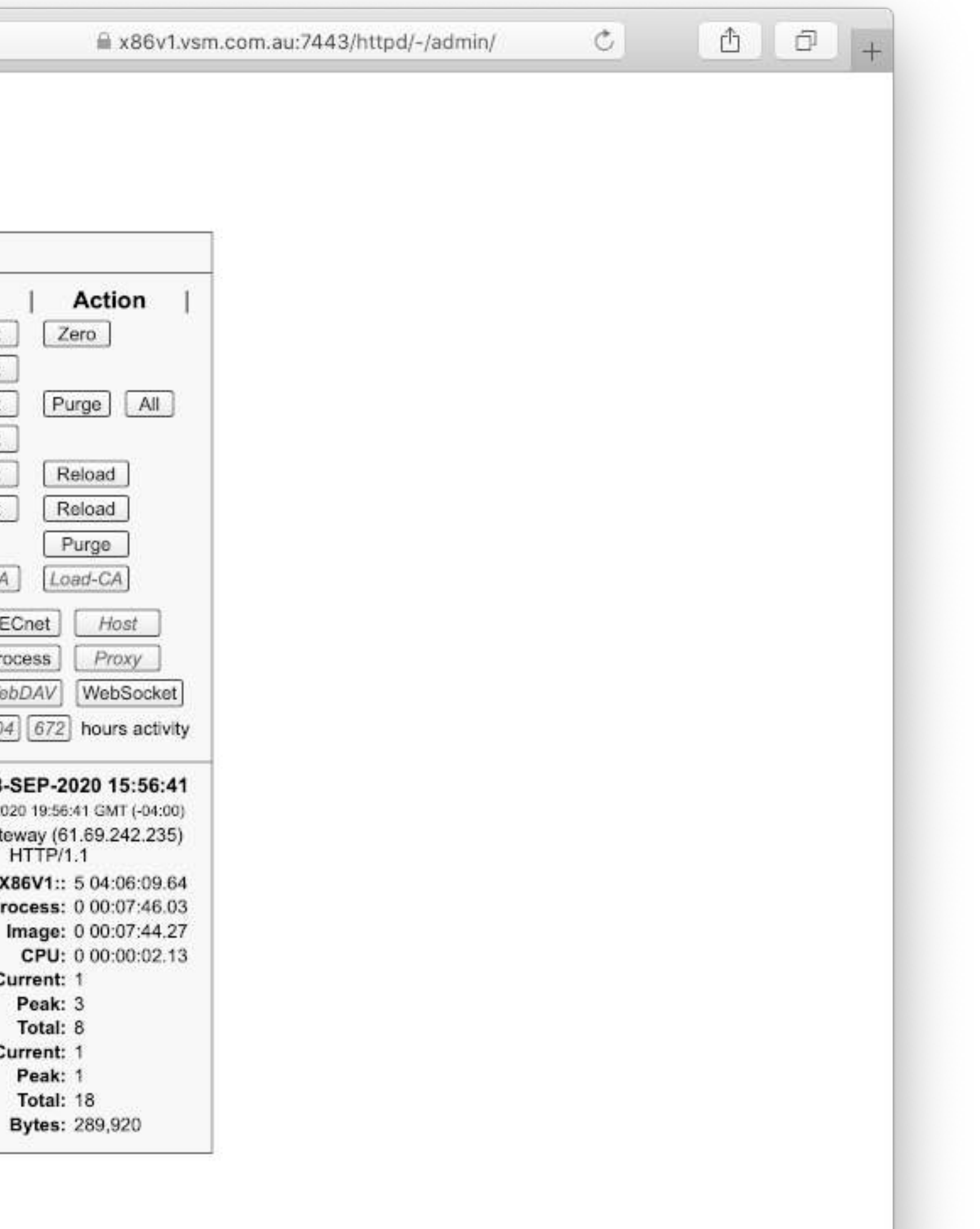

## 

## WASD x86v1.vsm.com.au:7080

## **Server Statistics**

Friday, 18-SEP-2020 15:56:50

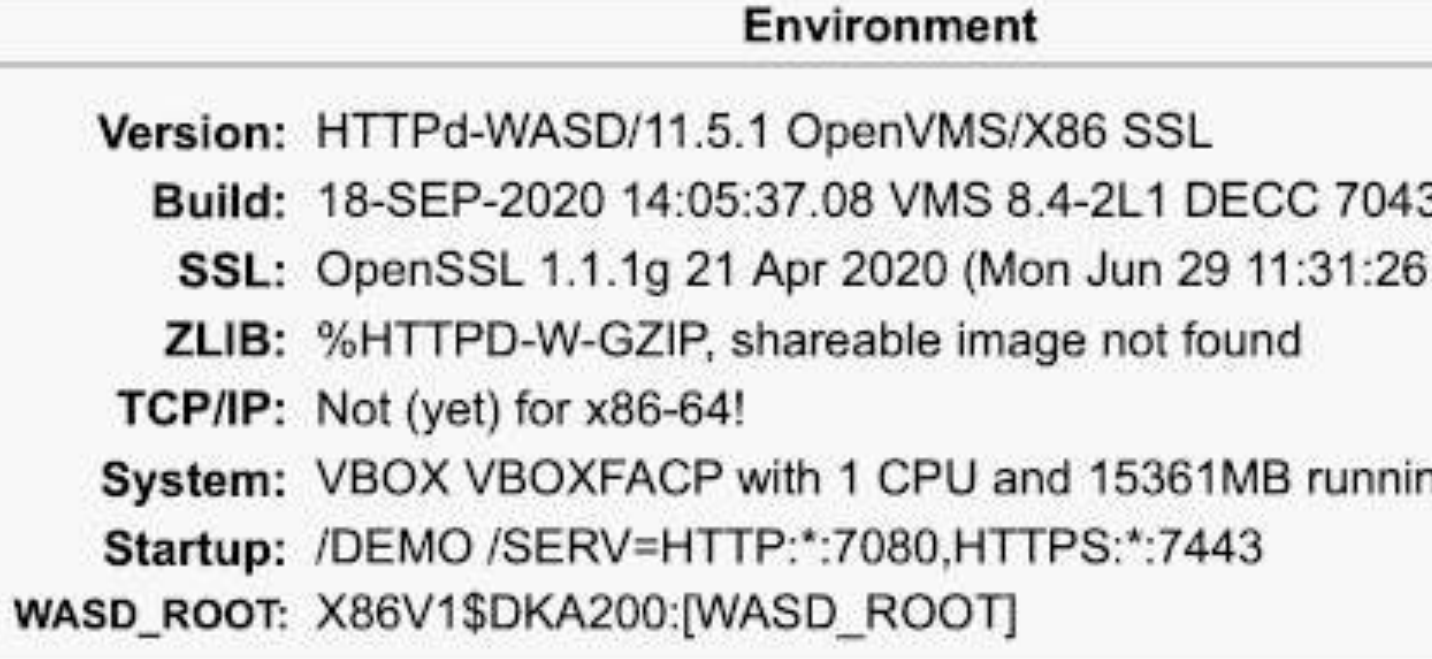

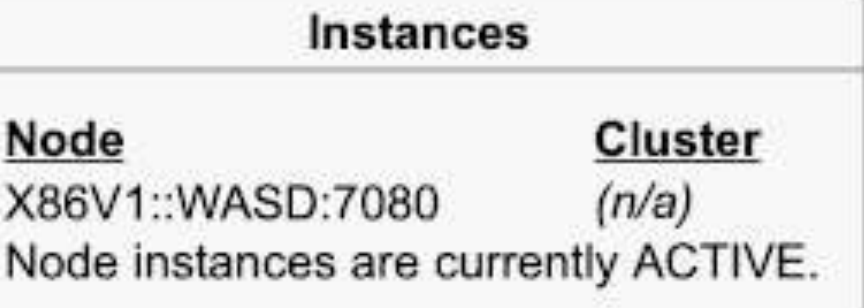

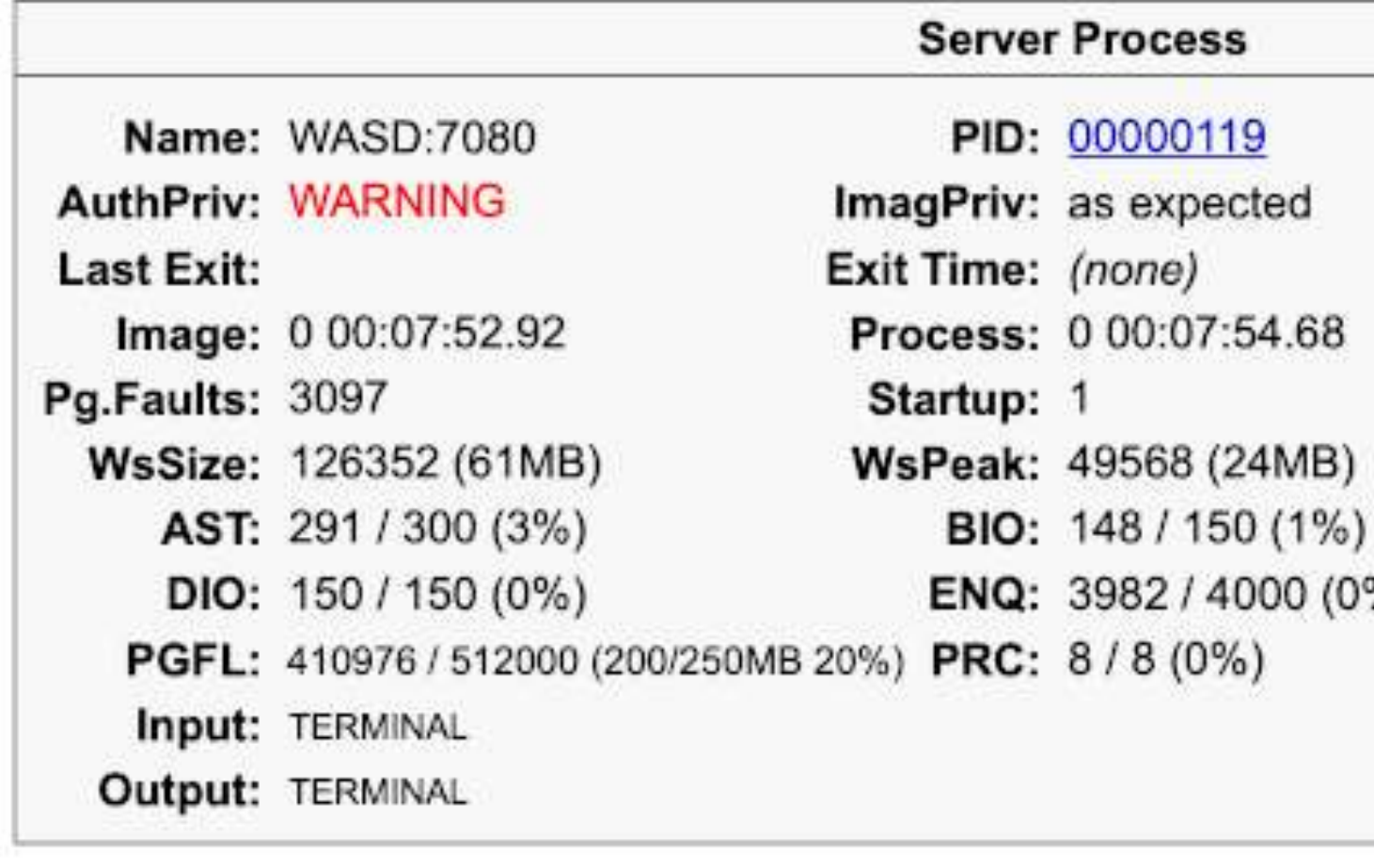

**System Resources** 

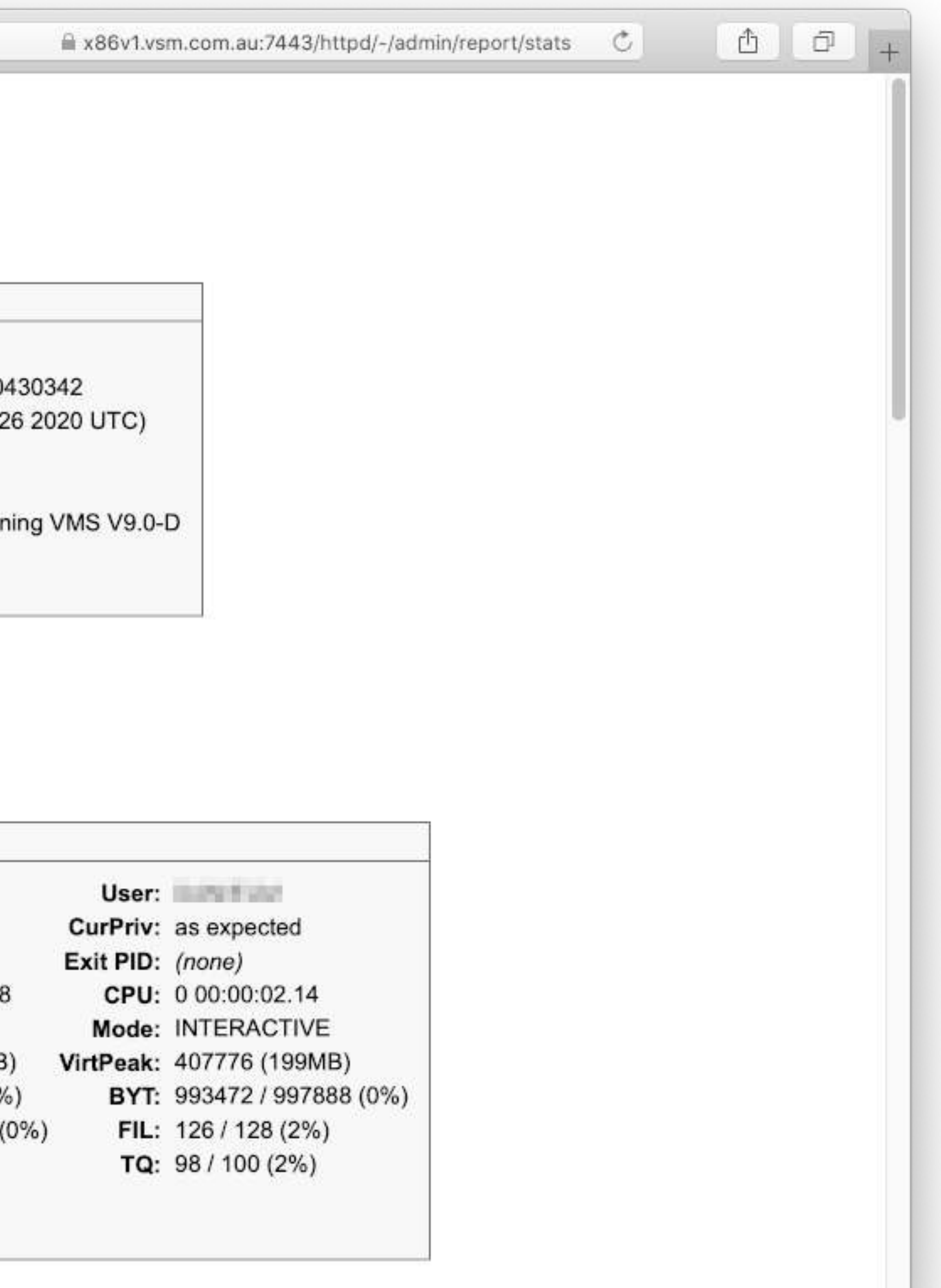

# **8 hours 8 X86 specifics 163,000 code lines**

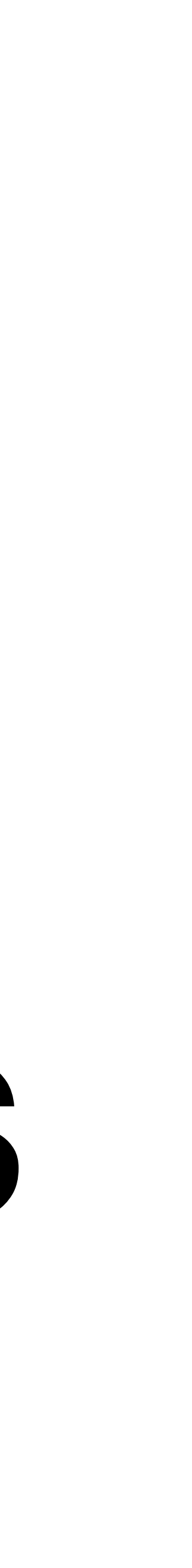

# **x86-64 Porting native 64 bit storage**

- After the relative ease of the initial port (EAK 9.0) it was decided to retire VAX support (not a difficult decision) and remove all VAX 32 bit accomodations using native 64 bit data storage (e.g. [long][long] to [int64])
- This design decision was totally unrelated to X86 support
- Lots of fairly dry hack work and six months incremental field testing
	- across 4 sites and 3 platforms later … v12.0.0

# **x86-64 Porting EAK V9.1 (June 2021) and V9.1-A (September 2021)**

- Deciding I needed some further hands-on, deployed existing MacBook Pro, Intel Core i5, 2.7 GHz, 8GB a basic laptop
- Then a AU\$300 (~€200) eBay purchase Dell Optiplex 9020 SFF i7-4770 QC 3.4Ghz 16GB Windows 10 Pro a basic desktop
- I now have fairly cost-effective VMS development systems

<https://wasd.vsm.com.au/info-WASD/2021/0063> <https://wasd.vsm.com.au/info-WASD/2021/0091>

# **x86-64 Porting cross compiling**

• All compilation (currently) requires an Itanium host

\$ @SYS\$MANAGER:X86\_XTOOLS\$SYLOGIN.COM

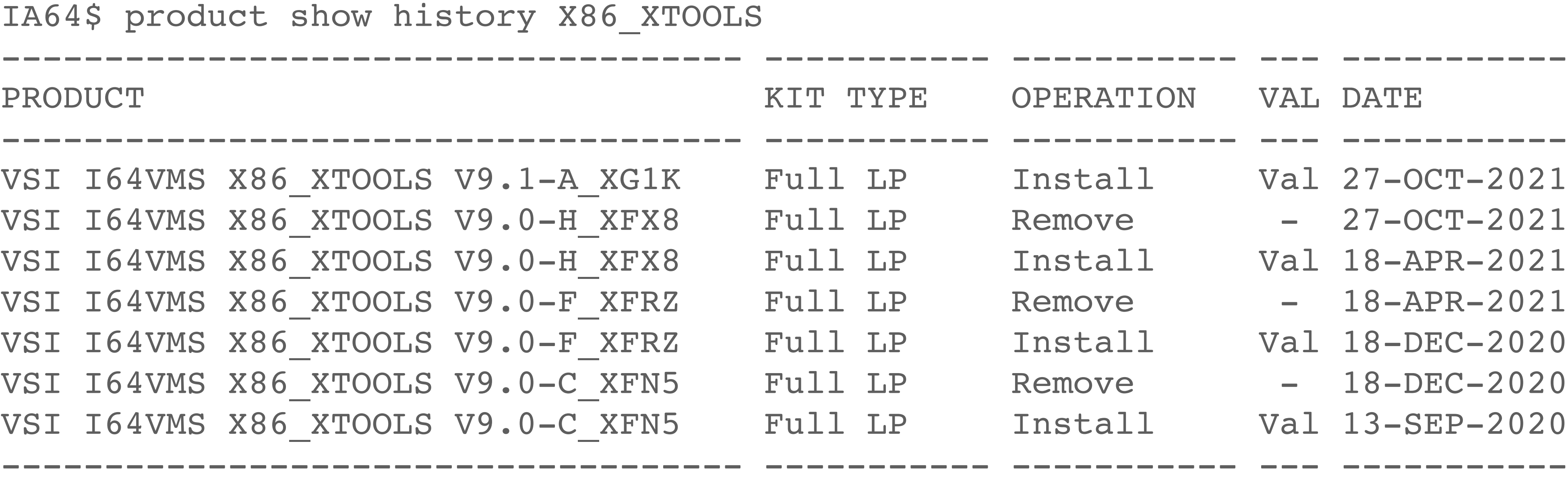

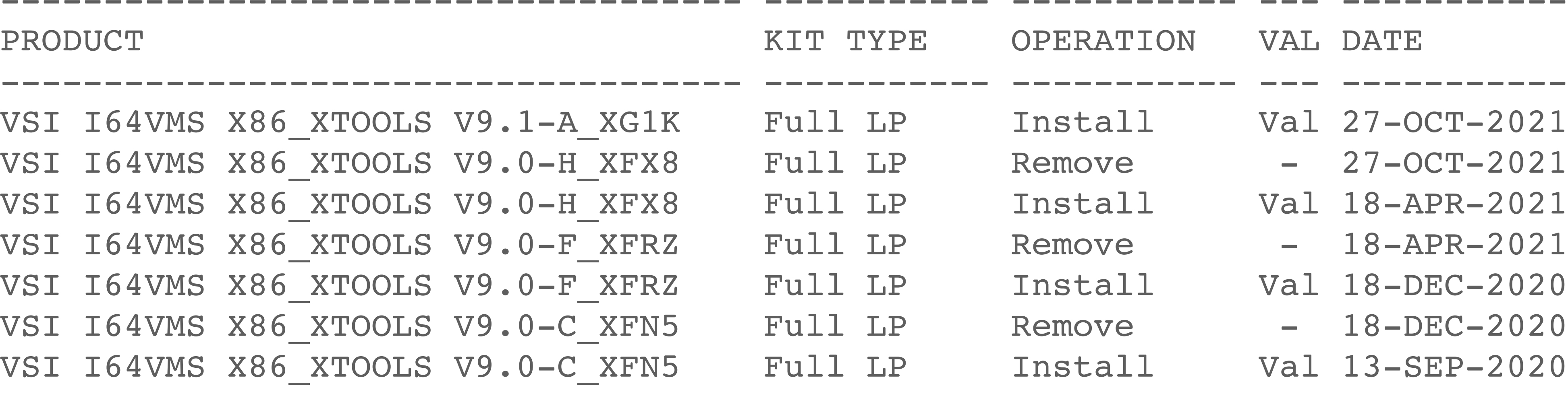

7 items found

# **x86-64 Porting cross compiling**

• Parallel source code trees

 IA64\$ SET DEFAULT WASD\_ROOT:[000000] IA64\$ ZIP "-V" disk:[directory]file.ZIP […OBJ\_X86\_64]\*.OBJ …

 X86\$ SET DEFAULT WASD\_ROOT:[000000] X86\$ UNZIP disk:[directory]file.ZIP

- a minor embuggerance
- Clustering works very effectively
- native X86 compilers promised incrementally during V9.2 releases

• Alternatively; use clustered IA64-X86 nodes and MSCP-shared volume

# **x86-64 Performance V9.1-A (December 2021)**

- VMS itself boots in seconds
- ! Dell Optiplex 9020 4 core i7 3.4Ghz 16GB X86VMS\$ @vups.com innotek GmbH VirtualBox with 3 CPU and 4492MB running VMS V9.1-A Approximate System VUPs Rating : 244.9 ( min: 244.4 max: 245.4 )

! BXNUC10i7FNH4 6 core i7 1.10GHz 32GB innotek GmbH with 2 CPU and 7680MB running VMS V9.1-A Approximate System VUPs Rating : 456.8 ( min: 453.2 max: 459.2 )

Digital Personal WorkStation with 1 CPU and 1536MB running VMS V8.4-2L1 Approximate System VUPs Rating : 161.3 ( min: 161.2 max: 161.4 )

AlphaServer DS20 500 MHz with 2 CPU and 1536MB running VMS V8.4-2L2 Approximate System VUPs Rating : 254.8 ( min: 254.8 max: 254.8 )

HP rx2660 (1.40GHz/6.0MB) with 4 CPU and 14335MB running VMS V8.4-2L1 INFO: Preventing endless loop (10\$) on fast CPUs Approximate System VUPs Rating : 499.6 ( min: 497.8 max: 501.4 )

# x86-64 Performance **V9.1-A (December 2021)**

- X86VMS\$ TCPIP SHOW VERSION  $\bullet$
- % Total 100 1398M 100 1398M  $\overline{0}$
- X86VMS\$ MONITOR MODES Combined for 3 CPUs

VSI TCP/IP Services for OpenVMS x86 64 Version X6.0 on an innotek GmbH VirtualBox running OpenVMS V9.1-A X86VMS\$ curl -ko nl: http://192.168.1.86/dka100/colossus.mp4 % Received % Xferd Average Speed Time Time Time Current Dload Upload Total Spent Left Speed  $0 \t 0:00:26 \t 0:00:26 --:--:-52.7M$  $0 52.2M$ 150 225 75  $\overline{0}$ 300  $+$ \*\*\*\*\* 39 Interrupt State MP Synchronization Kernel Mode 36 \*\*\*\* Executive Mode Supervisor Mode \*\*\*\*\*\* 47 User Mode Compatibility Mode \*\*\*\*\*\*\*\*\*\*\*\*\*\*\*\*\*\*\*\*\*\*\* Idle Time 177

# **questions?**

## • KLAATU the original Alpha PWS - 120W (regardless - and noisy!)

## • BA356 storage shelf (courtesy Jeremy Begg) with 15kHDD - 25W

## • X86VMS the Dell SFF (SSD x 2) - 20W (quiescent) 40-60W (active)

BACKUP 2

BACKUP

RESORCES

VSI VB-4-LI

 $-11$ 

PERSONAL WORKSTATION

49300

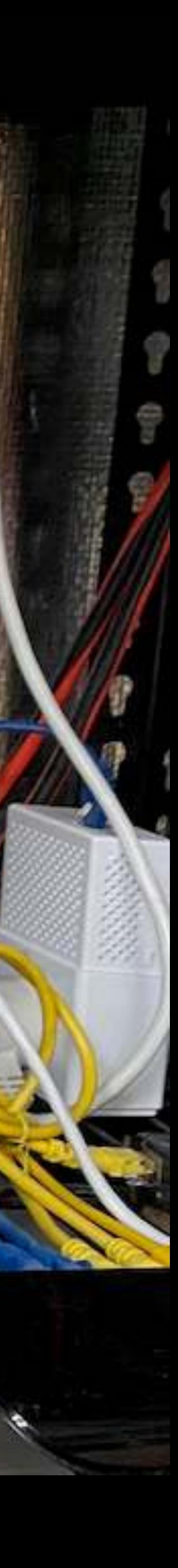

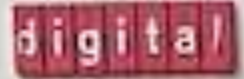

# **WASD development bench**

# [https://wasd.vsm.com.au/other/#WASD\\_x86-64](https://wasd.vsm.com.au/other/#WASD_x86-64) <https://vsmx86.vsm.com.au> <https://wasd.vsm.com.au/wasd/> <https://vmssoftware.com/about/roadmap/> <https://vmssoftware.com/about/openvmsv9-1/>